## SAP ABAP table /SAPSLL/PROD\_GOODSD\_LND\_DYNP\_S {Customs Product Master: PR - Lang.-Dep. Comm. Descr.by Cntry}

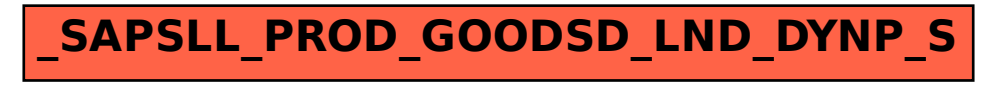